Aki Margaritis Brookview School Benton Harbor, MI 49022 margaritisaki@hotmail.com

## **Circles: Circumference and Area**

**Geometry Key Topics:** Circles, circumference of circle, diameter, pi, perimeter of a regular polygon, area of a circle, area of a regular polygon.

**Materials:** TI-89. Flash application: Cabri Geometry. (available for download from www.eduation.ti.com)

**Focus:** The idea of perimeter can be applied not only to polygons but to circles as well. The same idea can be said for the area of a circle. In trying to see the relationship that exists between the area of a polygon and a circle imagine a circle that has been cut into triangles and placed in a regular fashion, one next to the other.

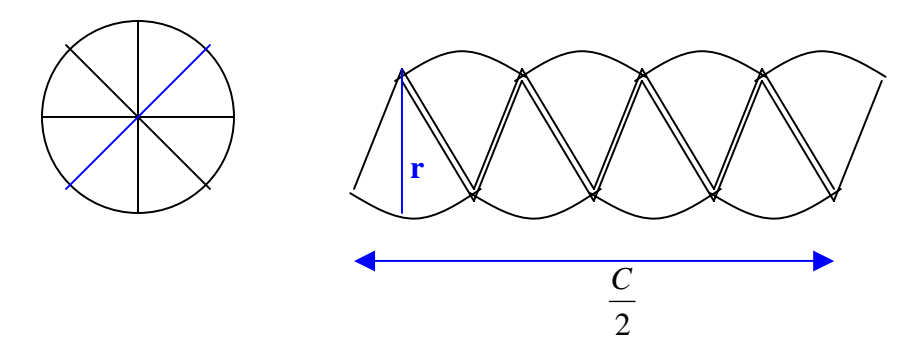

If you can imagine the radius being the equivalent of height in parallelogram then the circumference would be half the perimeter of the circle or half the circumference.

\_\_\_\_\_\_\_\_\_\_\_\_\_\_\_\_\_\_\_\_\_\_\_\_\_\_\_\_\_\_\_\_\_\_\_\_\_\_\_\_\_\_\_\_\_\_\_\_\_\_\_\_\_\_\_\_\_\_\_\_\_\_\_\_\_\_\_\_\_

What happens as we divide the circle into more and more pieces? How will the parallelogram we form look?

What is the formula for the area of a parallelogram? \_\_\_\_\_\_\_\_\_\_\_\_\_\_\_\_\_\_\_\_\_\_\_\_\_\_\_\_.

If you were to replace  $\frac{C}{2}$  in place of length and r in place of height what will your equation look like for the area of a circle?

**Introduction:** In your study of the circle, you will be looking at its circumference as well as the derivation of is area formula.

**Procedure:** You will be using Cabri Geometry to investigate the relationship that exists between circles and regular polygons. As you do the activities, try to see how the formulas that we use to find the circumference and the area of a circle is simply the same equations we use on regular polygons only written in a different way.

## *Circumference of a Circle:*

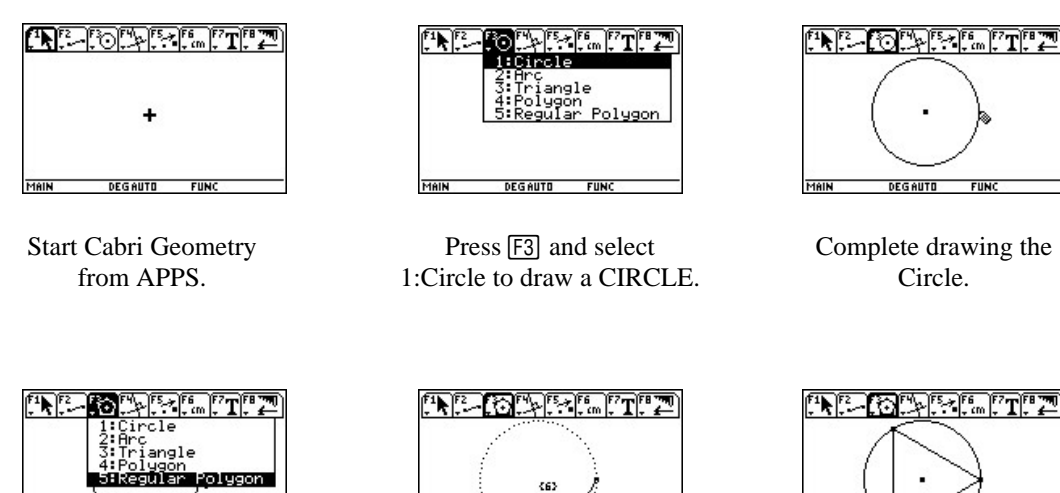

**DEGAUTO** 

FIIN

Press [F3] and choose Position the center of Start with a three #5 to construct a Your polygon to coincide sided polygon. a regular polygon. With the center of your Continue by drawing Circle. Press [ENTER]. another with 4 sides. The default number of Draw another with sides is 6. Press  $\odot$  5 sides. or  $\odot$  to increase or decrease the number.

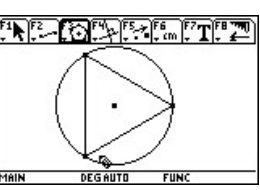

 $\parallel$ 

- 1. As the sides of your polygons increase what do you notice?
- 2. What happens to the perimeter of the polygons?
- 3. Looking at the perimeter of your polygons what is the limit that it can reach? Why do you think this will happen?

\_\_\_\_\_\_\_\_\_\_\_\_\_\_\_\_\_\_\_\_\_\_\_\_\_\_\_\_\_\_\_\_\_\_\_\_\_\_\_\_\_\_\_\_\_\_\_\_\_\_\_\_\_\_\_\_\_\_\_\_\_\_\_\_\_\_ \_\_\_\_\_\_\_\_\_\_\_\_\_\_\_\_\_\_\_\_\_\_\_\_\_\_\_\_\_\_\_\_\_\_\_\_\_\_\_\_\_\_\_\_\_\_\_\_\_\_\_\_\_\_\_\_\_\_\_\_\_\_\_\_\_\_

 $Pi(\pi)$ 

Press  $\overline{[2nd]}$   $\overline{[53]}$  and select #8 so you can clear all objects on your drawing board. Create a new circle. In the following investigation you will be looking at the relationship that exists between the circumference and the diameter of a circle.

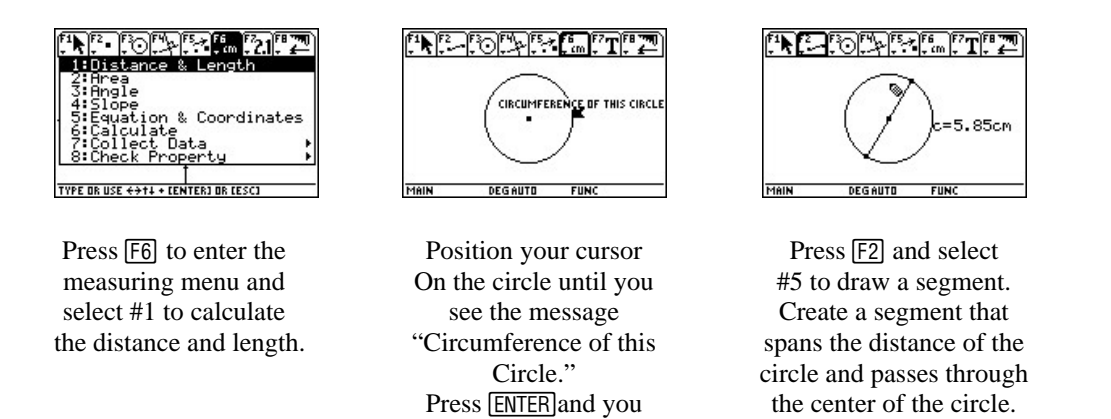

 will have the circumference.

1. Complete the following chart. Use your pointer tool to increase or decrease the size of your circle. Note the measurements as they change and compute  $\frac{C}{d}$ :

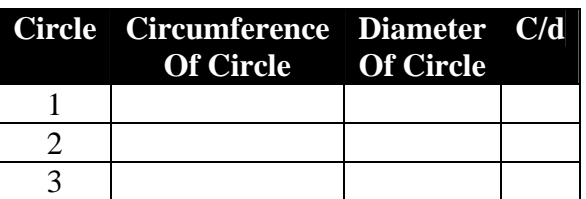

- 2. What pattern do you observe?
- 3. What would the ratio of *d*  $\frac{C}{\cdot}$  be for a circle with a circumference of 90.5 cm. and 29 cm. across? \_\_\_\_\_\_\_\_\_\_\_\_\_\_\_\_\_\_\_\_. Do your finding agree with those you have been finding above?
- 4. Using this ratio, how would you solve for C if you were given the diameter?
- \_\_\_\_\_\_\_\_\_\_\_\_\_\_\_\_\_\_\_. 5. What is another way of symbolizing the diameter of a circle?

## *Area:*

Press  $\overline{[2nd]}$   $\overline{[5]}$  and select #8 so you can clear all objects on your drawing board. Create a new circle. In the following investigation you will be investigating the area of a circle and how the formula is derived.

*Step 1* 

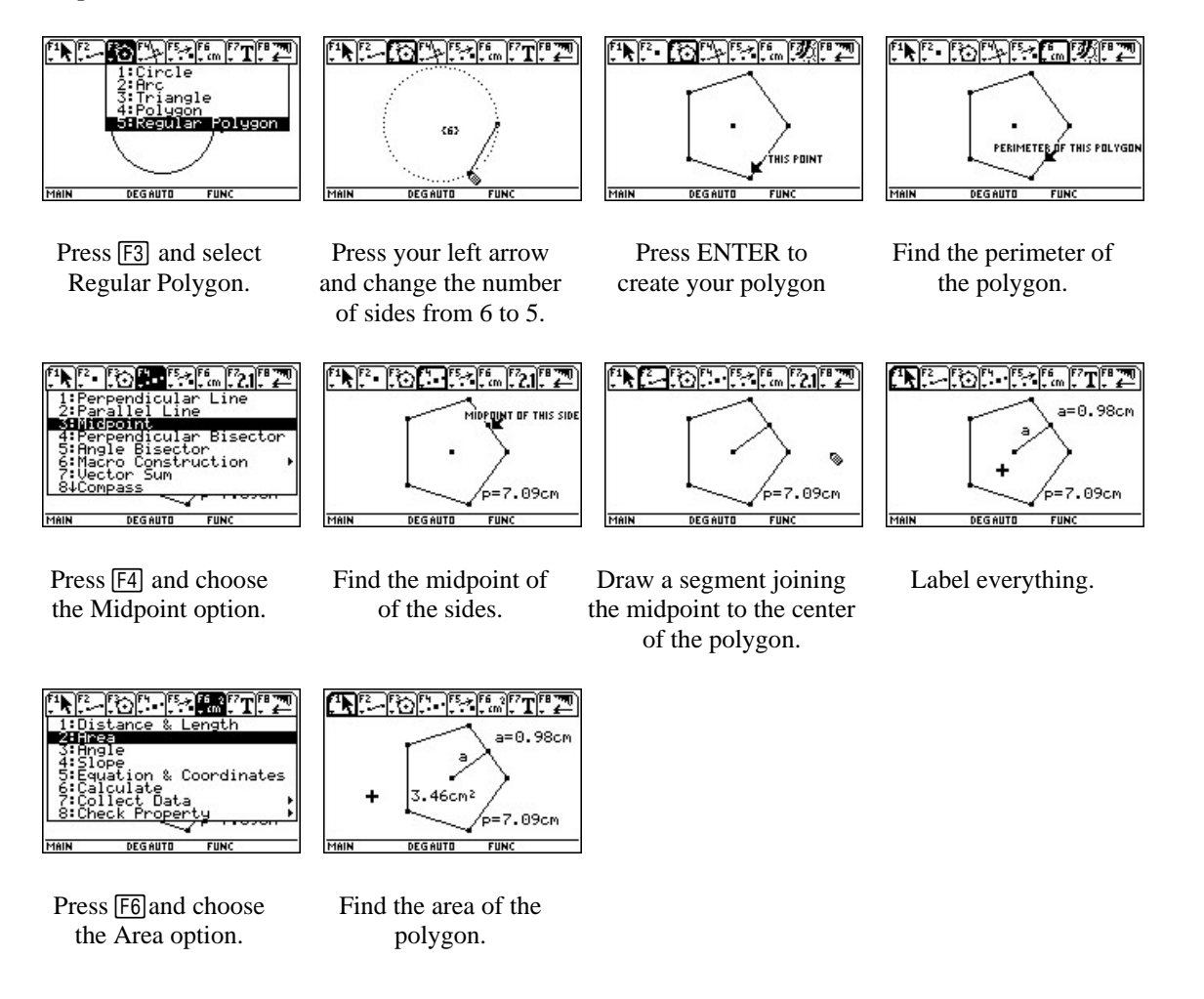

- 1. In the above polygon what do you notice if you implement the following formula: *aP* 2 1 \_\_\_\_\_\_\_\_\_\_\_\_\_\_\_\_\_\_\_\_\_\_\_\_\_\_\_\_\_\_\_\_\_
- 2. Draw your own polygon with 8 sides. Follow the same steps as above; use the same formula as in question 1 to solve for the area. Verify your answer by using the AREA option in Cabri. What do you notice:

\_\_\_\_\_\_\_\_\_\_\_\_\_\_\_\_\_\_\_\_\_\_\_\_\_\_\_\_\_\_\_\_\_\_\_\_\_\_\_\_

*Step 2* 

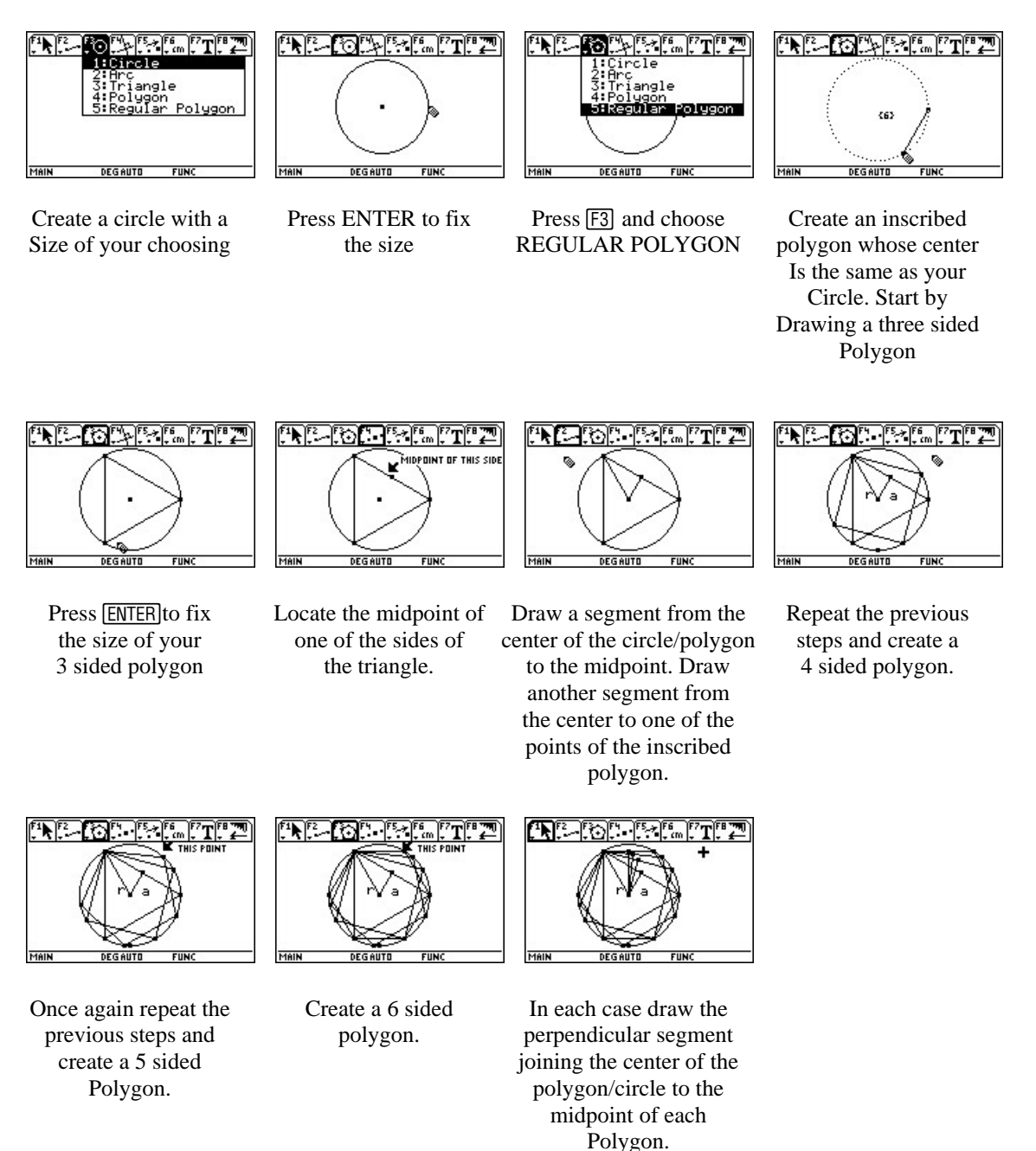

- 3. What appears to happen if you were to create other polygons with *n* sides?
- 4. What is the limit that the perimeter of this  $P_n$  would approach?
- 5. What is the limit that *a* would approach?

\_\_\_\_\_\_\_\_\_\_\_\_\_\_\_\_\_\_\_\_\_\_\_\_\_\_\_\_\_\_\_\_\_\_

6. If we are looking at a circle (a polygon with *n* sides) what can you replace in the above formula you looked at earlier  $\left(\frac{1}{a}aP\right)$ 2  $\frac{1}{2}aP$ ) to solve for the area of the circle?

\_\_\_\_\_\_\_\_\_\_\_\_\_\_\_\_\_\_\_\_\_\_\_\_\_\_\_\_\_\_\_\_\_\_\_\_\_\_\_\_\_\_\_\_\_\_\_\_\_\_\_\_\_\_\_\_